## **Avocent® ACS 6000 Advanced Console Server Plug-in for DSView™ Management Software**

## **Version 3.1.0.4**

# **April 10, 2015**

This document outlines:

- 1. Update Instructions
- 2. Language Support Information
- 3. Enhancements
- 4. TCP Port Information for Communication with the ACS 6000 Console Server

#### ===================================================================================

===================================================================================

### **1. Update Instructions**

## **IMPORTANT NOTES:**

- Avocent® ACS 6000 console server plug-in version 3.1.0.4 requires DSView™ 4.5 management software version 4.5.0.123 or later.
- It is recommended to upgrade the ACS 6000 console server firmware to version 3.1.0.8.

# ===================================================================================

### **2. Language Support Information**

===================================================================================

The following languages are supported by ACS 6000 console server plug-in version 3.1.0.4

- English
- Japanese
- Simplified Chinese

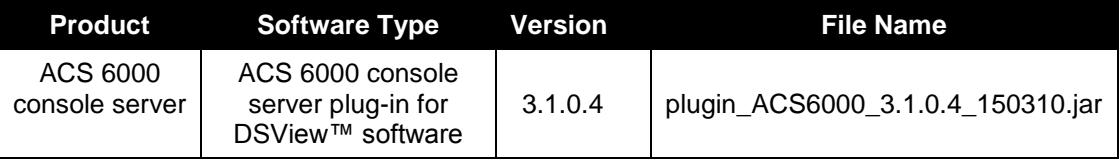

===================================================================================

## **3. Enhancements**

===================================================================================

Please refer to the ACS 6000 Installation/Administrator/User Guide for details about features supported by Avocent® ACS 6000 console server version 3.1.0.

Below are enhancements of the ACS 6000 console server version 3.1.0.4 that will be available from the DSView™ software via the ACS 6000 console server plug-in 3.1.0.4:

 Supports Multiple Session Menu functionality similar to one supported by the ACS 5000 console server.

- Supports Zero-touch Provisioning that automates the process of upgrading the firmware to an approved version and sets configuration on the ACS 6000 console server that is being deployed in the network.
	- o The ACS 6000 console server will send the "Avocent-ACS6000-XXXXX" string in the DHCP Request as the vendor calss identifier (option 60) where XXXXX is the appliance serial number.
- Supports configuration of Primary Network Interface. Customer will be able to select the primary network interface that will define the system default gateway and system DNS servers.
- Supports Network Failover that allows administrator to configure a secondary network interface that will take over when the primary network interface is not available.
- Supports fourth Generation Wireless Modems:
	- o Devices:
		- NetGear model 313U
		- Pantech model UML295
- Supports Clear IP Change Token operation that would prevent the appliance from sending IP change request to the DSView™ management software server or the Rack Power Manager software.
- Supports Sync IP Change token operation that allows firmware upgraded via the Web user interface (UI) to obtain token used for IP Change update.
- Enhancements in Security Profile:
	- o Allows customer to select TLS version 1.1 and/or 1.2. SSL version 2 and SSL version 3 are not supported.

**NOTE:** TLS 1.0 is always supported since it is required for DSView™ software integration.

- o Allows customer to select *SFTP* or *SCP* to upload and download files via the UI.
	- Upload: "Save Configuration"
	- Download: "Firmware Upgrade", "Restore Configuration", "X.509 Certificates", "Rack PDU Firmware Upgrade"

===================================================================================

## **4. TCP Port Information for Communication with the ACS 6000 Console Server**

======================

The following appliance ports can accept connections from DSView™ software:

- TCP port 3502 (https)
- TCP port 3871 (adsap2)
- UDP port 3211 (aidp)
- TCP port 22 (sshd)

Additionally, these are the ports in the DSView™ software that can accept connections from appliance:

- TCP port 4122 (default, it can be changed SSH Server)
- TCP port 4514 (default, it can be changed Data Logging or Syslog Server

*Emerson and Emerson Network Power are trademarks or service marks of Emerson Electric Co. Avocent, the Avocent logo and DSView are trademarks or service marks of Avocent Corporation. All other marks are the intellectual property of their respective owners. This document may contain confidential and/or proprietary information of Avocent Corporation, and its receipt or possession does not convey any right to reproduce, disclose its contents, or to manufacture or sell anything that it may describe. Reproduction, disclosure, or use without specific authorization from Avocent Corporation is strictly prohibited. ©2015 Avocent Corporation. All rights reserved.*